#### **Календарно-тематичне планування уроків на 2023-2024 н. р.**

#### **5 клас**

# **до підручника «Інформатика Цифрові підлітки 5 клас»**

# **70 годин (2 год. на тиждень)**

## **І СЕМЕСТР**

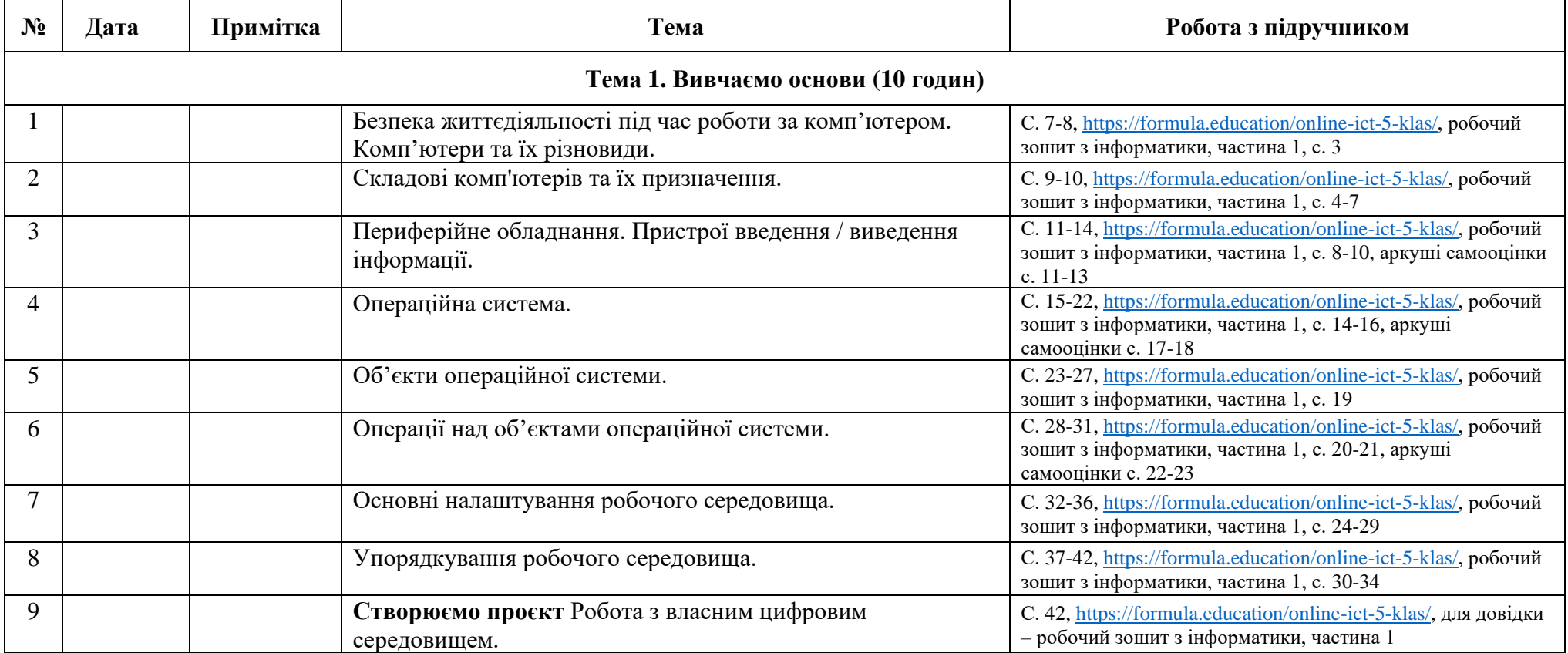

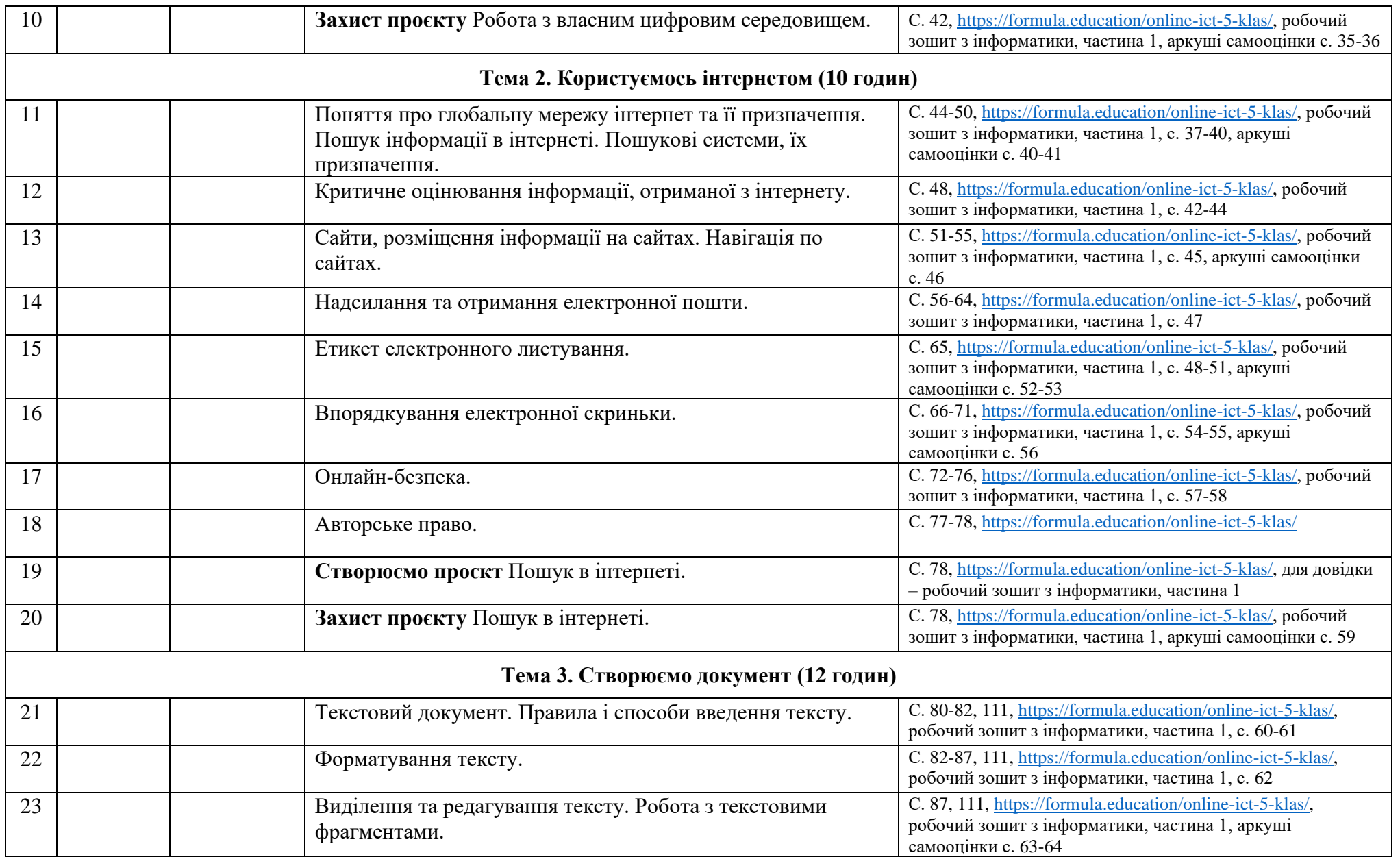

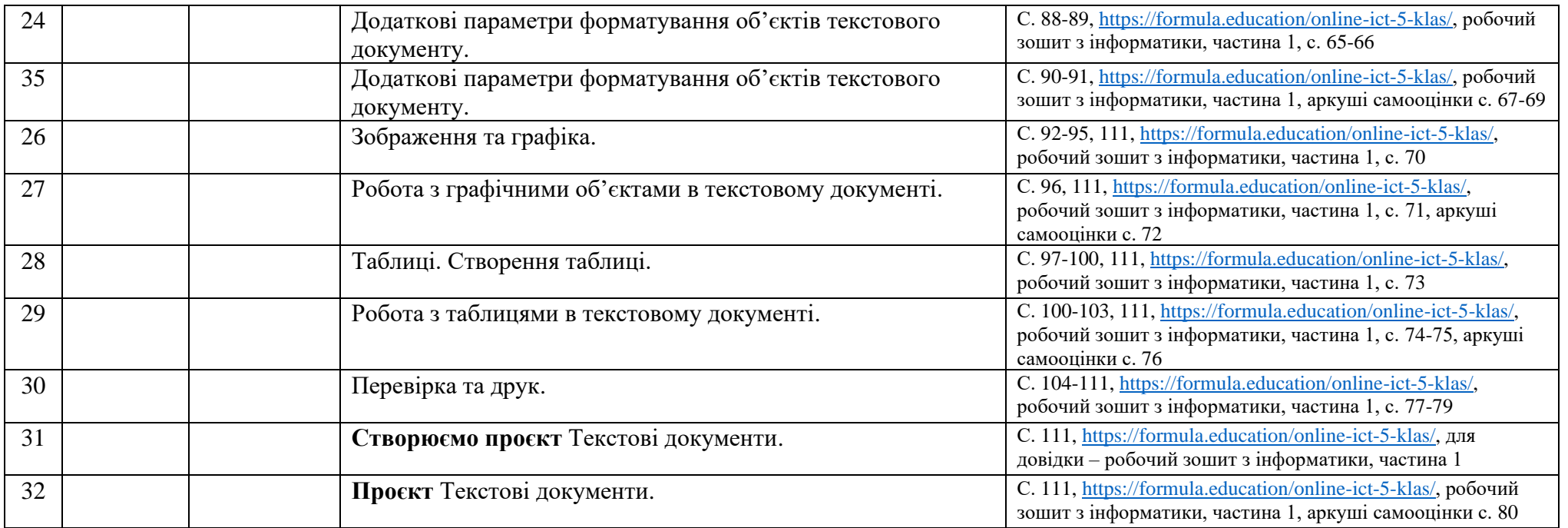

## **ІІ СЕМЕСТР**

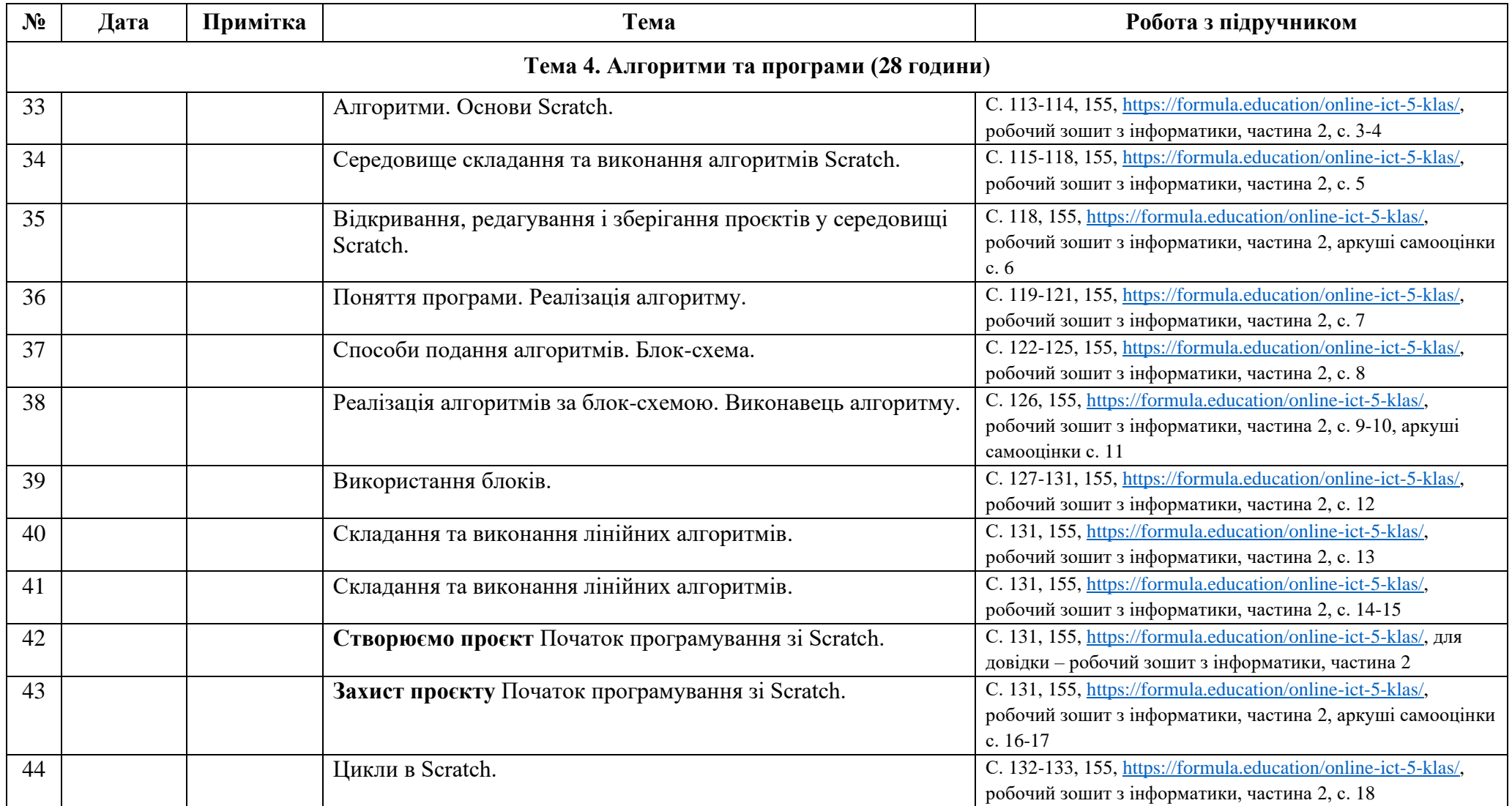

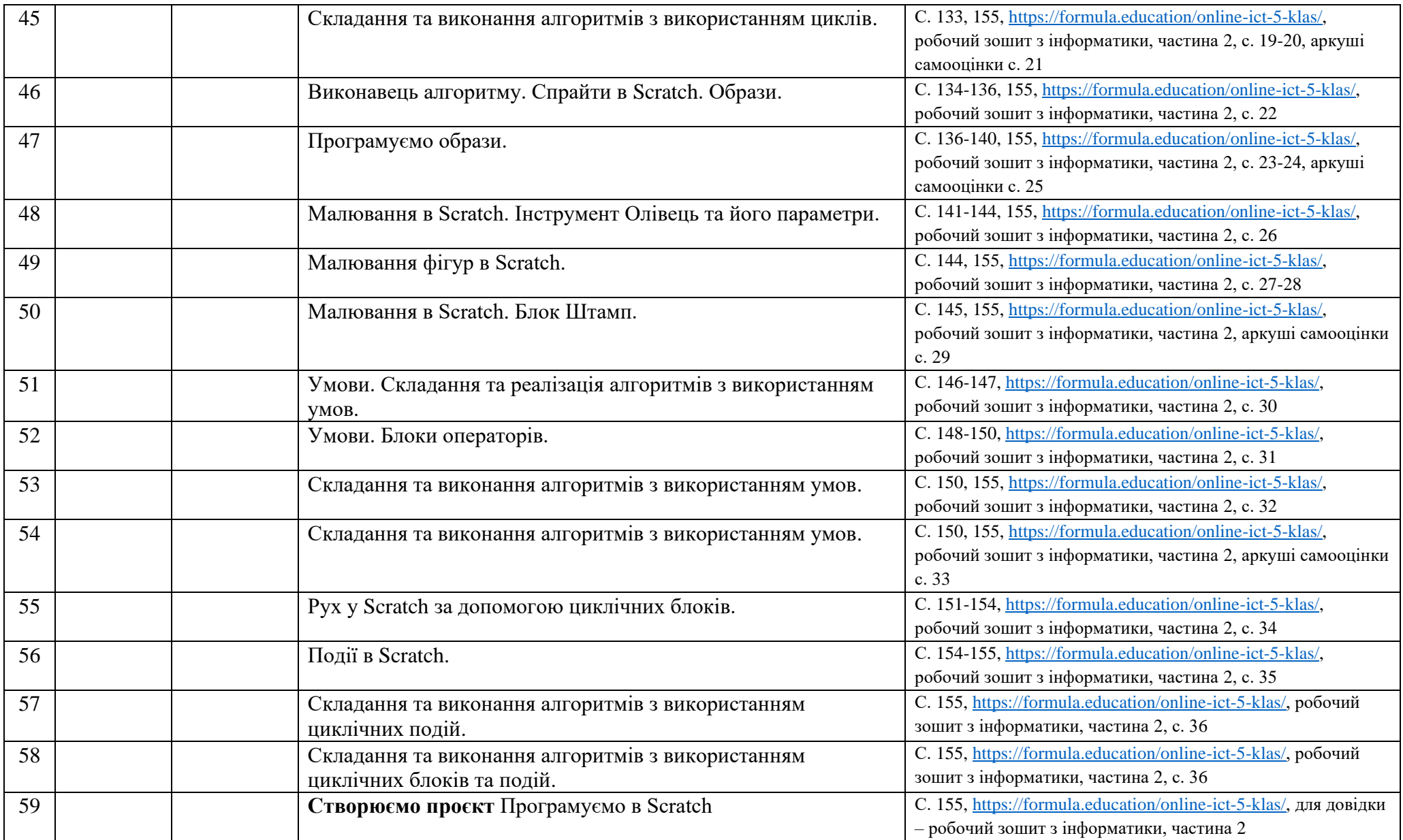

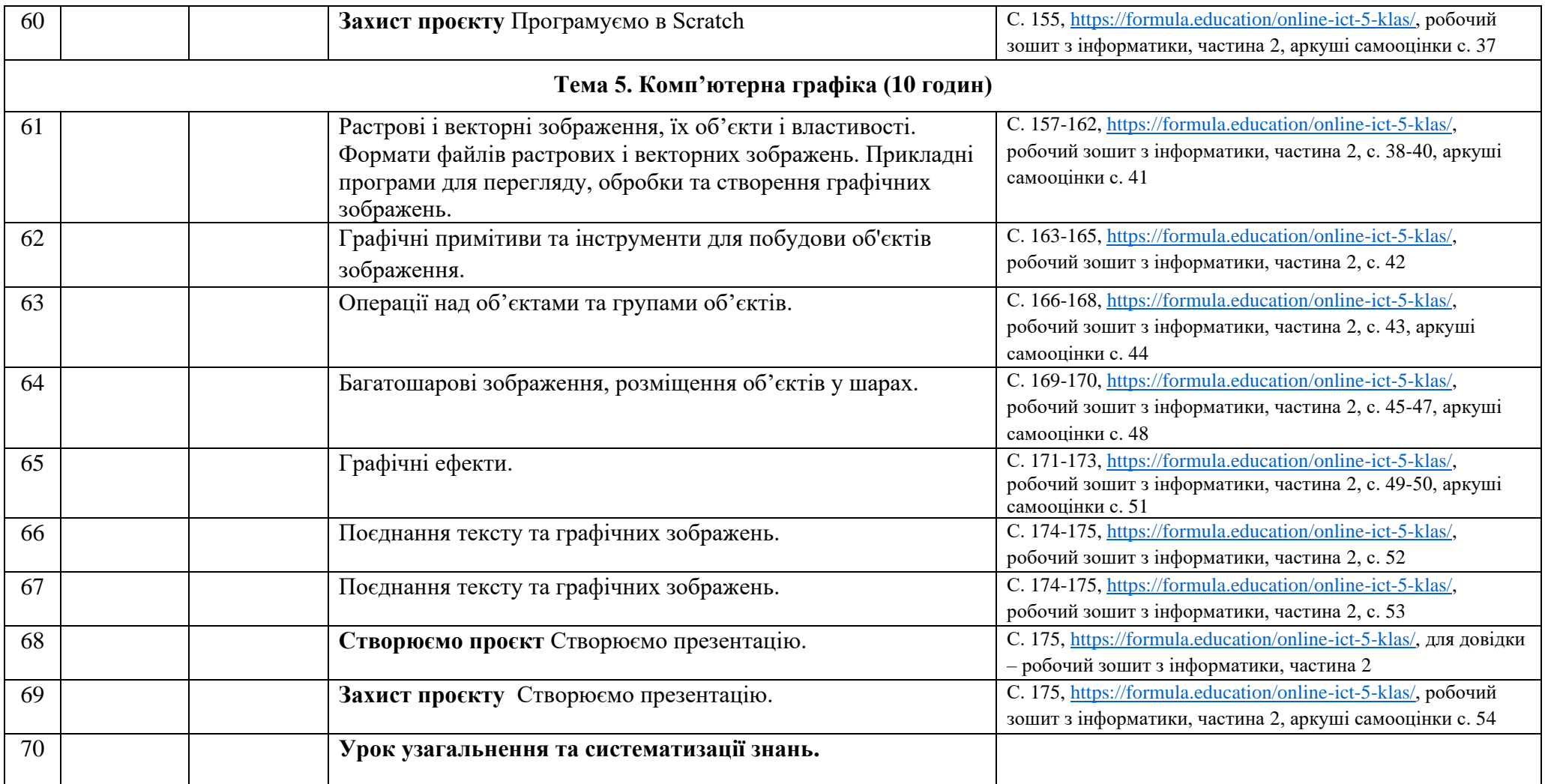